# **TimeToStrEx**

## Funkcia %TimeToStrEx

**Funkcia** Funkcia konvertuje absolútny as na textový reazec poda zadanej masky.

### **Deklarácia**

TEXT %TimeToStrEx( TIME in TimeA, TEXT in maska, TEXT in timeZone := %GetCurrentTimeZone() )

#### **Parametre**

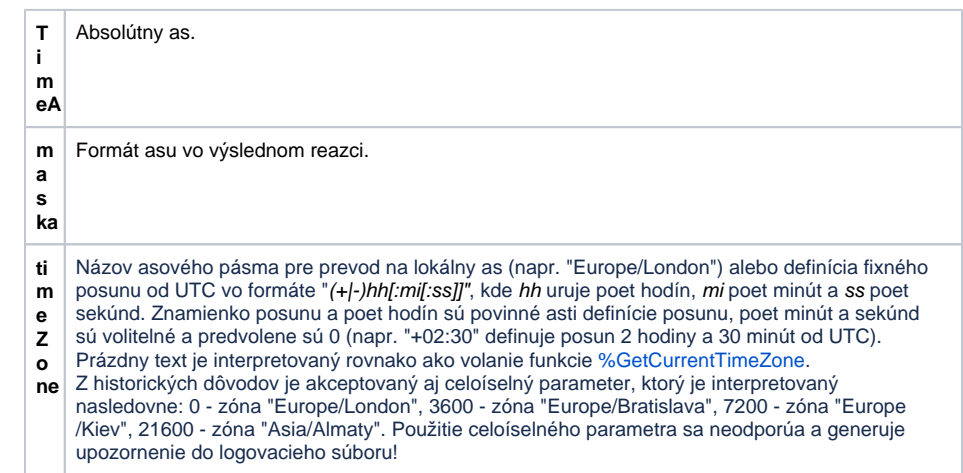

Poznámka **Poloha jednotlivých zložiek asu je daná** výskytom nasledovných reazcov v zadanej maske.

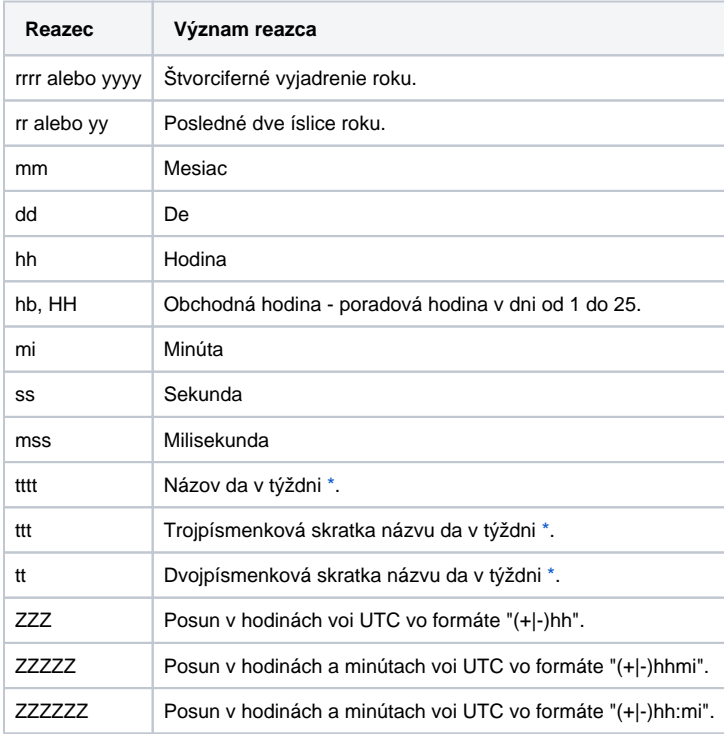

Nahradzovaný je len prvý výskyt daného typu zložky asu a v prípade výskytu viacerých džok masky (napr. yy a yyyy) danej zložky asu je nahradzovaná len tá najdlhšia.

Funkcia je zhodná s funkciou [%TimeToStr,](https://doc.ipesoft.com/display/D2DOCV22SK/TimeToStr) okrem rozdielov pri prevode nejednoznaného asu - zmena letného asu na zimný a naopak - funkcia zobrazuje as s pridaním znaku A alebo B poda toho, i as patril do letného alebo zimného asu.

Znaky A a B sa pridávajú pre prechodnú hodinu, ktorá je závislá na použitom asovom pásme. V asovom pásme GTM+1 je to o druhej hodine ráno lokálneho asu, v asovom pásme GMT+2 je to o tretej hodine ráno lokálneho asu a pod.

Príklad: A2:10:00 26-10-2003 (pre asové pásmo GMT+1)

Ak formátovacia maska obsahuje komponent UTC posunu, tak syntax A/B sa pre nejednoznané asy nepoužije.

**Príklad**

%TimeToStrEx(M.TiA\_01, "hh:mi:ss.mss dd-mm-rrrr")

#### ⊕ **Súvisiace stránky:**

[Implementované funkcie](https://doc.ipesoft.com/pages/viewpage.action?pageId=84346190) [Argumenty funkcie - typy](https://doc.ipesoft.com/display/D2DOCV22SK/Argumenty+funkcie+-+typy)